### Introduction to BCP – MCF Example

Laszlo Ladanyi<sup>1</sup> François Margot<sup>2</sup>

July 18, 2006

K ロ ▶ K @ ▶ K 할 ▶ K 할 ▶ ( 할 ) 1000

1: IBM T.J. Watson Research Center

2: Tepper School of Business, Carnegie Mellon University

### BCP: Branch-Cut-Price

**KORK EX KEY KEY KORA** 

- Software for branch-and-cut-and-price
- Parallel code
- LP solver : Clp, Cplex, Xpress, ...
- Most flexible in COIN-OR
- Research code (no stand-alone executable)

### BCP: Branch-Cut-Price

- Software for branch-and-cut-and-price
- Parallel code
- LP solver : Clp, Cplex, Xpress, ...
- Most flexible in COIN-OR
- Research code (no stand-alone executable)

BCP code split into four directories: (see coin-Bcp/Bcp/src)

- include: all header files
- Tree Manager (TM): Maintain the LP associated with each node, manage cuts and variables
- Node level operations (LP): cutting, branching, heuristics, fixing, column generation
- Utilities (Member): code for interface between TM and LP, initialization

Tree Manager Solver

**K ロ ▶ K @ ▶ K 할 X K 할 X 및 할 X 9 Q @** 

• read data

Tree Manager Solver

K ロ ▶ K @ ▶ K 할 > K 할 > 1 할 > 1 ⊙ Q Q ^

- read data
- pack module data

K ロ X イロ X K ミ X K ミ X ミ → S V Q Q Q

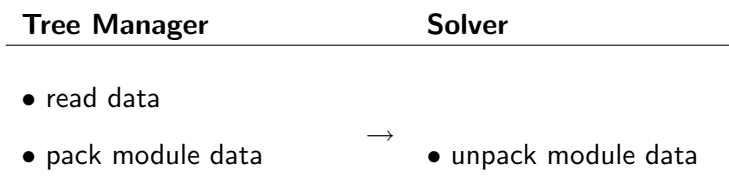

K ロ X イロ X K ミ X K ミ X ミ → S V Q Q Q

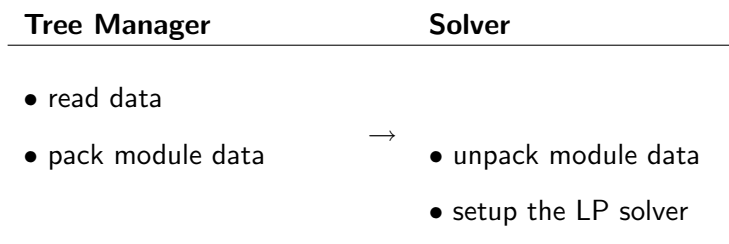

Tree Manager Solver

K ロ ▶ K @ ▶ K 할 > K 할 > 1 할 | X 9 Q @

• select node

Tree Manager Solver

K ロ ▶ K @ ▶ K 할 > K 할 > 1 할 > 1 이익어

- select node
- pack node LP data

K ロ ▶ K @ ▶ K 할 > K 할 > 1 할 > 1 이익어

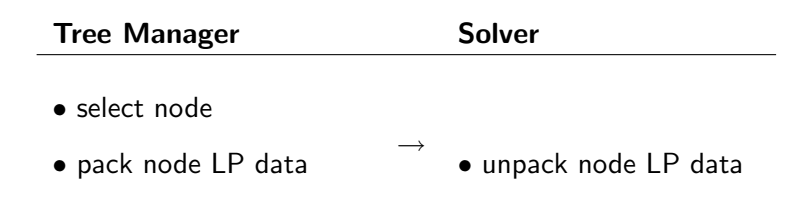

K ロ ▶ K @ ▶ K 할 ▶ K 할 ▶ ( 할 ) 1000

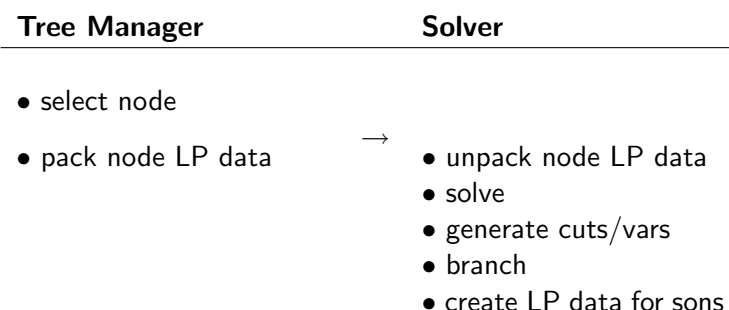

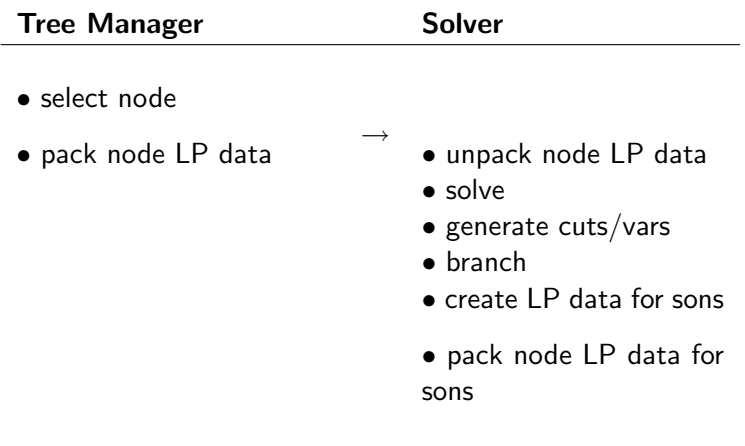

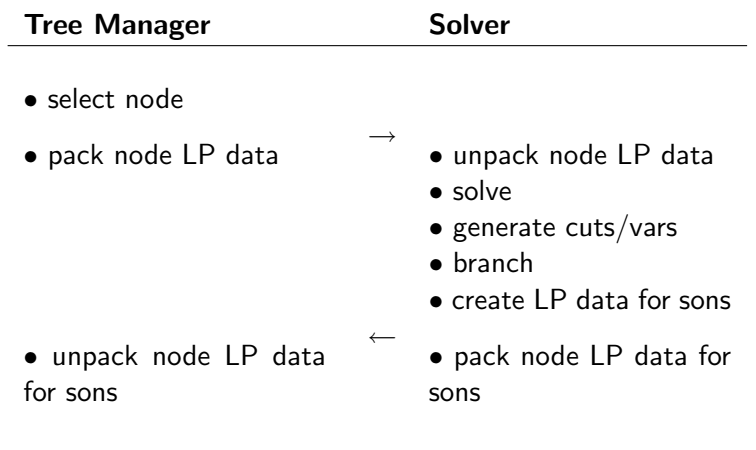

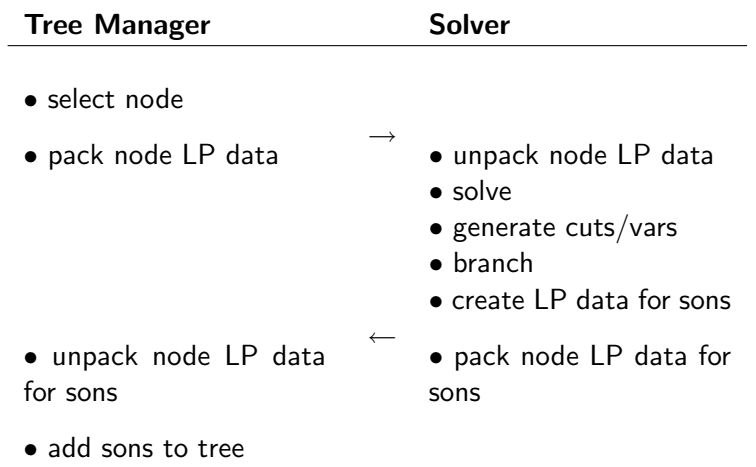

## BCP Constraints/Variables

**K ロ ▶ K @ ▶ K 할 X K 할 X → 할 X → 9 Q Q ^** 

Types of Constraints/Variables:

- Core : present at all nodes
- Algorithmic : separation/generation algorithm
- Indexed : e.g. stored in a vector

## BCP Constraints/Variables

**K ロ ▶ K @ ▶ K 할 X K 할 X → 할 X → 9 Q Q ^** 

Types of Constraints/Variables:

- Core : present at all nodes
- Algorithmic : separation/generation algorithm
- Indexed : e.g. stored in a vector

Algorithmic constraints and variables are local

## BCP Constraints/Variables

Types of Constraints/Variables:

- Core : present at all nodes
- Algorithmic : separation/generation algorithm
- Indexed : e.g. stored in a vector

Algorithmic constraints and variables are local

Representation: Constraints are stored as ranged constraints:

$$
lb \le ax \le ub
$$

**K ロ ▶ K @ ▶ K 할 X K 할 X → 할 X → 9 Q Q ^** 

with  $lb = -DBL_MAX$  or  $ub = DBL_MAX$  possible

# Implementing a Column Generation Application

**AD A REAKEN E VAN** 

Member:

- Read input
- Implement variables

TM:

- Set up the LP at the root node
- display of a solution

LP:

- Test feasibility of a solution
- Column generation method
- Computation of a lower bound
- Branching decision

# Col. Gen. Example: Multicommodity Flow (MCF-1)

- Directed graph  $G = (V, E)$
- N commodities
- $\bullet \ \ ({s}^{i},t^{i}):$  source-sink pair,  $i=0,\ldots,N-1$
- $d^i$ : supply/demand vector for  $s^i t^i flow$ ,  $i = 0, \ldots, N 1$

**AD A REAKEN E YOUR** 

# Col. Gen. Example: Multicommodity Flow (MCF-1)

- Directed graph  $G = (V, E)$
- N commodities
- $\bullet \ \ ({s}^{i},t^{i}):$  source-sink pair,  $i=0,\ldots,N-1$
- $d^i$ : supply/demand vector for  $s^i t^i flow$ ,  $i = 0, \ldots, N 1$

**AD A REAKEN E YOUR** 

- For each arc  $e \in E$ :
	- 0 : lower bound for total flow on arc
	- $u_e$ : finite upper bound for total flow on arc  $(0 \le u_e)$
	- $w_e$ : unit cost  $(0 \leq w_e)$

### MCF: ILP Formulation

K □ ▶ K @ ▶ K 할 X K 할 X ( 할 ) 10 Q Q Q

Solution:

•  $f^i$ :  $s^i t^i$ -flow with supply/demand vector  $d^i$ 

• 
$$
\sum_i f_e^i \leq u_e \text{ for all } e \in E
$$

#### MCF: ILP Formulation

Solution:

•  $f^i$ :  $s^i t^i$ -flow with supply/demand vector  $d^i$ 

• 
$$
\sum_i f_e^i \leq u_e \text{ for all } e \in E
$$

ILP Formulation:

$$
\min \sum_{i} w^{T} f^{i}
$$
\n
$$
\sum_{i} f^{i} \leq u
$$
\n(1)

$$
\sum_{e=(v,w)\in E} f_e^i - \sum_{e=(w,v)\in E} f_e^i = d_v^i \quad \forall v \in V, \forall i \tag{2}
$$

$$
0 \le f^i \le u \qquad \forall i \qquad (3)
$$

$$
f^i \text{ integral } \qquad \forall i \tag{4}
$$

**K ロ ▶ K @ ▶ K 할 X K 할 X → 할 X → 9 Q Q ^** 

### MCF: Input data

Class MCF\_data (see Member/MCF\_data.hpp):

- arcs : vector of struct (tail, head, lb, ub, weight)
- commodities : vector of struct (source, sink, demand)

**K ロ ▶ K @ ▶ K 할 X K 할 X → 할 X → 9 Q Q ^** 

- numarcs
- numnodes
- numcommodities
- Setup by MCF\_data::readDimacsFormat()

### MCF: Input data

Class MCF\_data (see Member/MCF\_data.hpp):

- arcs : vector of struct (tail, head, lb, ub, weight)
- commodities : vector of struct (source, sink, demand)
- numarcs
- numnodes
- numcommodities
- Setup by MCF\_data::readDimacsFormat()

Parameter MCF AddDummySourceSinkArcs : Add numcommodities dummy arcs with large weight to ensure feasibility

4 D > 4 P > 4 E > 4 E > E + 9 Q O

Master Problem:

- Column :  $s^i t^i$ -flow satisfying  $d^i$  for some i
- $F^i$ : matrix of all generated  $s^i t^i$ -flows (+ dummy flow)

**K ロ ▶ K @ ▶ K 할 X K 할 X → 할 X → 9 Q Q ^** 

•  $\lambda^i$  : multiplier for generated  $s^i t^i$ -flows

Master Problem:

- Column :  $s^i t^i$ -flow satisfying  $d^i$  for some i
- $F^i$ : matrix of all generated  $s^i t^i$ -flows (+ dummy flow)
- $\lambda^i$  : multiplier for generated  $s^i t^i$ -flows

Example: all arcs upper capacity 2, source = 0, sink = 3,  $d = 2$ .

**KORK ERKER ER AGA** 

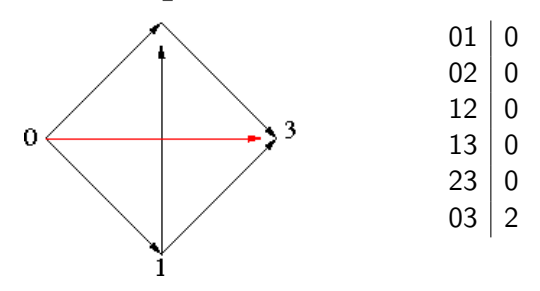

Master Problem:

- Column :  $s^i t^i$ -flow satisfying  $d^i$  for some i
- $F^i$ : matrix of all generated  $s^i t^i$ -flows (+ dummy flow)
- $\lambda^i$  : multiplier for generated  $s^i t^i$ -flows

Example: all arcs upper capacity 2, source = 0, sink = 3,  $d = 2$ .

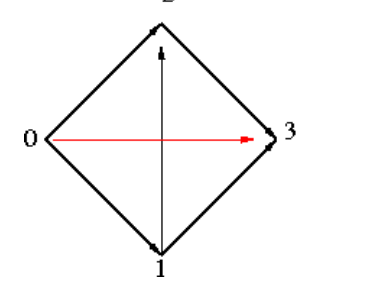

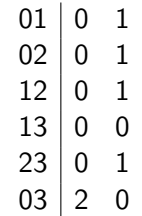

**AD A REAKEN E YOUR** 

Master Problem:

- Column :  $s^i t^i$ -flow satisfying  $d^i$  for some i
- $F^i$ : matrix of all generated  $s^i t^i$ -flows (+ dummy flow)
- $\lambda^i$  : multiplier for generated  $s^i t^i$ -flows

Example: all arcs upper capacity 2, source = 0, sink = 3,  $d = 2$ .

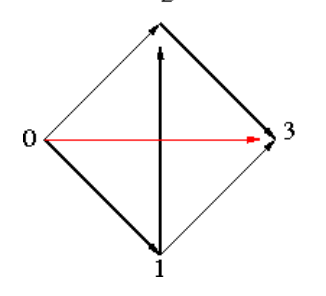

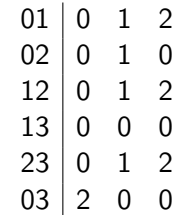

**AD A REAKEN E YOUR** 

$$
\min \sum_{i} w^{T} F^{i} \lambda^{i}
$$
\n
$$
\sum_{i} F^{i} \lambda^{i} \le u
$$
\n
$$
e^{T} \lambda^{i} = 1 \quad \forall i
$$
\n
$$
\lambda^{i} \ge 0 \quad \forall i
$$
\n
$$
F^{i} \lambda^{i} \text{ integer } \forall i
$$
\n(8)

$$
\min \sum_{i} w^{T} F^{i} \lambda^{i}
$$
\n
$$
\sum_{i} F^{i} \lambda^{i} \le u
$$
\n
$$
e^{T} \lambda^{i} = 1 \quad \forall i
$$
\n
$$
\lambda^{i} \ge 0 \quad \forall i
$$
\n
$$
F^{i} \lambda^{i} \text{ integer } \forall i
$$
\n(6)\n
$$
F^{i} \lambda^{i} \text{ integer } \forall i
$$
\n(7)\n
$$
\left[ F^{0} F^{1} F^{2} \right] \left[ \begin{array}{c} \lambda^{0} \\ \lambda^{1} \\ \lambda^{2} \end{array} \right] \le u
$$
\n
$$
\left[ \begin{array}{cc} 1^{T} & \lambda^{1} \\ \lambda^{1} & \lambda^{2} \end{array} \right] = 1
$$

 $299$ 

$$
\min \sum_{i} w^{T} F^{i} \lambda^{i}
$$
\n
$$
\sum_{i} F^{i} \lambda^{i} \le u \qquad (\pi)
$$
\n
$$
e^{T} \lambda^{i} = 1 \quad \forall i \quad (\nu^{i}) \qquad (6)
$$
\n
$$
\lambda^{i} \ge 0 \quad \forall i \qquad (7)
$$
\n
$$
F^{i} \lambda^{i} \text{ integer } \forall i \qquad (8)
$$
\n
$$
s^{i} t^{i} \text{-flow } f:
$$

**AD A REAKEN E YOUR** 

Pricing of feasible weight of flow :  $\qquad \quad w^{\mathcal T} t$ dual activity:  $\pi^T f + \nu^i$ Reduced cost of flow  $f = w^T f - \pi^T f - \nu^i = (w^T - \pi^T)f - \nu^i$ 

#### Class MCF vars

**K ロ ▶ K @ ▶ K 할 X K 할 X → 할 X → 9 Q Q ^** 

MCF var:

- int commodity : index of commodity
- CoinPackedVector flow : positive flow on arcs
- weight: objective coefficient

See include/MCF\_var.hpp, Member/MCF\_var.cpp

#### Class MCF vars

MCF var:

- int commodity : index of commodity
- CoinPackedVector flow : positive flow on arcs
- weight: objective coefficient

See include/MCF\_var.hpp, Member/MCF\_var.cpp

 $MCF\_lp::vars\_to\_cols()$ : generate columns of the master problem for vars

K ロ ▶ K @ ▶ K 할 > K 할 > 1 할 > 1 이익어

## MCF: Setting the Master at the Root

Variables:

• Dummy flow variables are algorithmic variables  $(\lambda_0^i \forall i)$ 

**AD A REAKEN E YOUR** 

• All generated variables are algorithmic

See in TM/MCF\_tm.cpp: MCF tm::initialize core MCF tm::create root

## MCF: Setting the Master at the Root

Variables:

- Dummy flow variables are algorithmic variables  $(\lambda_0^i \forall i)$
- All generated variables are algorithmic

Constraints:

- All constraints are core constraints
- Upper bound constraints:  $0 \leq u_e \ \forall e \in E$
- Dummy upper bound constraints:  $\mathit{dem}(i)\lambda^i_0 \leq \mathit{dem}(i)$   $\forall i$

• Convexity constraints:  $\lambda_0^i = 1 \ \forall \ i$ 

See in TM/MCF\_tm.cpp: MCF tm::initialize core MCF tm::create root

### Class MCF\_tm: Derived from BCP\_tm\_user

Data:

• MCF data data

Methods:

- pack module data() : pack data needed at the node level. Called once for each processor used as a solver.
- initialize core() : Transmit core constraints/variables to BCP.

4 D > 4 P > 4 E > 4 E > E + 9 Q O

- create\_root : set up the problem at the root node
- pack\_var\_algo() : pack algorithmic vars
- unpack\_var\_algo() : unpack algorithmic vars
- display feasible solution() : display solution

## Node operations

- 1. Initialize new node
- 2. Solve node LP
- 3. Test feasibility of node LP solution
- 4. Compute lower bound for node LP
- 5. Fathom node (if possible)
- $6.$  Perform fixing on vars
- 7. Update row effectiveness records
- 8. Generate cuts, Generate vars
- 9. Generate heuristic solution
- $10.$  Fathom node (if possible)
- 11. Decide to branch, fathom, or repeat loop
- 12. Add to node LP the cuts/vars generated, if loop is repeated

**AD A REAKEN E YOUR** 

13. Purge cut pool, var pool

### Class MCF\_LP: Derived from BCP\_1p\_user

Data:

- OsiSolverInterface\* cg\_lp: pointer on Osi LP solver used for column generation
- MCF data data: problem data
- vector<MCF branch decision>\* branch history: branch history[i]: vector of branching decision involving commodity  $i$  (arc, 1b, ub)
- map<int,double>\* flows: flows[i]: map between index of arc and positive flow for commodity  $i$  in LP solution
- BCP\_vec<BCP\_var\*> gen\_vars: vector holding generated vars
- bool generated vars: indicator for success in column generation

See LP/MCF\_1p.cpp, include/MCF\_1p.hpp

Class MCF\_LP: Derived from BCP\_1p\_user (cont)

Methods:

- unpack module data()
- pack\_var\_algo(), unpack\_var\_algo()
- initialize new search tree node() : Natural place for initializing user defined variables of MCF<sub>-1p.</sub>
- test\_feasibility(): Test feasibility of current LP solution.
- compute\_lower\_bound(): Lower bound on optimal value of subproblem
- generate vars in lp(): Pass new variables to BCP
- vars\_to\_cols(): Function generating a column from the var representation

4 D > 4 P > 4 E > 4 E > E + 9 Q O

• select branching candidates() : Generate rules for creating potential sons

## MCF: Computing a Lower Bound

Initially, lower bound of a node is set to the lower bound of its father

- Try to generate a variable with negative reduced cost
- If successful, lower bound is currently known lower bound

**K ロ ▶ K @ ▶ K 할 X K 할 X → 할 X → 9 Q Q ^** 

• If unsuccessful, lower bound is the current LP value

See MCF<sub>-lp:</sub>:compute\_lower\_bound() in LP/MCF<sub>-lp.cpp</sub>

•  $\pi, \nu^i$  : optimal dual solution of the Master

(see MCF lp::compute lower bound in LP/MCF lp.cpp)

**K ロ ▶ K @ ▶ K 할 X K 할 X → 할 X → 9 Q Q ^** 

•  $\pi, \nu^i$  : optimal dual solution of the Master Column generation:

$$
\min(w^{\mathsf{T}} - \pi^{\mathsf{T}})f^{i} - \nu^{i}
$$
\n
$$
\sum_{e=(w,v)\in E} f_{e}^{i} - \sum_{e=(w,v)\in E} f_{e}^{i} = d_{v}^{i} \quad \forall v \in V
$$
\n
$$
\ell^{i} \le f^{i} \le u^{i}
$$
\n
$$
f^{i} \text{ integral}
$$
\n(10)

If solution is negative, then  $f^i$  is the new column

(see MCF lp::compute lower bound in LP/MCF lp.cpp)

•  $\pi, \nu^i$  : optimal dual solution of the Master Column generation:

> min $({\bf\small w}^{\mathcal T} - \pi^{\mathcal T})f^i$  $\sum f^i_e - \sum f^i_e = d^i_v \quad \forall v \in V$  (9)  $e=(w,v)∈E$   $e=(w,v)∈E$  $\ell^i \leq f^i \leq u^i$ (10)  $f^i$  integral (11)

> > **K ロ ▶ K @ ▶ K 할 X K 할 X → 할 X → 9 Q Q ^**

If solution is  $\langle \nu^i \rangle$ , then  $f^i$  is the new column

(see MCF lp::compute lower bound in LP/MCF lp.cpp)

•  $\pi, \nu^i$  : optimal dual solution of the Master Column generation:

$$
\min(w^{\mathsf{T}} - \pi^{\mathsf{T}})f^{i}
$$
\n
$$
\sum_{e=(w,v)\in E} f^{i}_{e} - \sum_{e=(w,v)\in E} f^{i}_{e} = d^{i}_{v} \quad \forall v \in V
$$
\n
$$
\ell^{i} \le f^{i} \le u^{i}
$$
\n
$$
f^{i} \text{ integral}
$$
\n(10)

4 D > 4 P > 4 E > 4 E > E + 9 Q O

If solution is  $\langle \nu^i \rangle$ , then  $f^i$  is the new column

Minimum cost flow problem  $\Rightarrow$  Solve as an LP (see MCF lp::compute lower bound in LP/MCF lp.cpp)

## Branching

MCF lp::select branching candidates(): Called at the end of each iteration. Possible return values are:

- BCP DoNotBranch Fathomed : fathomed without branching
- BCP DoNotBranch : continue to work on this node
- BCP\_DoBranch : Branching must be done. Must create the candidates

**AD A REAKEN E YOUR** 

K ロ X イロ X K ミ X K ミ X ミ → S V Q Q Q

- Solution of the Master is fractional
- No new column is generated

- Solution of the Master is fractional
- No new column is generated
- ⇒ Must branch

Branching rule:

- Select an arc e (not dummy) and *i* with  $F^i \lambda^i = z$  fractional
- First child: Use only columns where flow of i on e is  $> z$
- Second child: Use only columns where flow of *i* on *e* is  $\lt z$

**AD A REAKEN E YOUR** 

- Solution of the Master is fractional
- No new column is generated
- ⇒ Must branch

Branching rule:

- Select an arc e (not dummy) and *i* with  $F^i \lambda^i = z$  fractional
- First child: Use only columns where flow of i on e is  $> z$
- Second child: Use only columns where flow of *i* on *e* is  $\lt z$

**AD A REAKEN E YOUR** 

• Need to know  $\ell_e^i$  and  $u_e^i$  for all *i* and *e* for col. gen.

- Solution of the Master is fractional
- No new column is generated
- ⇒ Must branch

Branching rule:

- Select an arc e (not dummy) and *i* with  $F^i \lambda^i = z$  fractional
- First child: Use only columns where flow of i on e is  $> z$
- Second child: Use only columns where flow of *i* on *e* is  $\lt z$

**AD A REAKEN E YOUR** 

• Need to know  $\ell_e^i$  and  $u_e^i$  for all *i* and *e* for col. gen.  $\Rightarrow$  use branch history [i]

#### $Class$  MCF branching var

MCF\_branching\_var:

- artificial variable used to keep branching history around
- weight 0
- coefficients 0
- upper: 1, lower 0: identify child

See include/MCF\_var.hpp, Member/MCF\_var.cpp

**K ロ ▶ K @ ▶ K 할 X K 할 X → 할 X → 9 Q Q ^** 

#### $Class$  MCF branching var

MCF\_branching\_var:

- artificial variable used to keep branching history around
- weight 0
- coefficients 0
- upper: 1, lower 0: identify child

Data:

- commodity: commodity *i* used in branching
- arc\_index: arc e used in branching
- lb child0, ub child0, lb child1, ub child1: bounds for commodity i on e in the children

4 D > 4 P > 4 E > 4 E > E + 9 Q O

See include/MCF\_var.hpp, Member/MCF\_var.cpp

## Branching object

Create the candidates using:

- $\bullet$  int children :  $\#$  children
- BCP\_vec<BCP\_var\*> \*new\_vars : vector for new vars
- BCP vec<BCP cut\*> \*new cuts : vector for new cuts
- BCP\_vec<int> \*fvp : vector for indices of variables whose bounds are changed Negative indices : vars from new\_vars, index  $-i-1$  corresponding to entry i
- BCP\_vec<int> \*fcp : vector for indices of cuts whose bounds are changed. Negative indices : cuts from new\_cuts, index  $-i-1$  corresponding to entry i 4 D > 4 P > 4 E > 4 E > E + 9 Q O

Create the candidates using:

- $\bullet$  int children :  $\#$  children
- BCP\_vec<BCP\_var\*> \*new\_vars : vector for new vars
- BCP vec<BCP cut\*> \*new cuts : vector for new cuts
- BCP\_vec<int> \*fvp : vector for indices of variables whose bounds are changed Negative indices : vars from new\_vars, index  $-i-1$  corresponding to entry i
- BCP\_vec<int> \*fcp : vector for indices of cuts whose bounds are changed. Negative indices : cuts from new\_cuts, index  $-i-1$  corresponding to entry i 4 D > 4 P > 4 E > 4 E > E + 9 Q O

Create the candidates using:

- int children :  $#$  children 2
- BCP vec<BCP var\*> \*new vars : vector for new vars
- BCP vec<BCP cut\*> \*new cuts : vector for new cuts
- BCP\_vec<int> \*fvp : vector for indices of variables whose bounds are changed Negative indices : vars from new\_vars, index  $-i-1$  corresponding to entry i
- BCP\_vec<int> \*fcp : vector for indices of cuts whose bounds are changed. Negative indices : cuts from new\_cuts, index  $-i-1$  corresponding to entry i 4 D > 4 P > 4 E > 4 E > E + 9 Q O

Create the candidates using:

- int children :  $#$  children 2
- BCP\_vec<BCP\_var\*> \*new\_vars : vector for new vars one new MCF\_branching\_var
- BCP\_vec<BCP\_cut\*> \*new\_cuts : vector for new cuts
- BCP\_vec<int> \*fvp : vector for indices of variables whose bounds are changed Negative indices : vars from new\_vars, index  $-i-1$  corresponding to entry i
- BCP\_vec<int> \*fcp : vector for indices of cuts whose bounds are changed. Negative indices : cuts from new\_cuts, index  $-i-1$  corresponding to entry i 4 D > 4 P > 4 E > 4 E > E + 9 Q O

Create the candidates using:

- int children :  $#$  children 2
- BCP\_vec<BCP\_var\*> \*new\_vars : vector for new vars one new MCF branching var
- BCP\_vec<BCP\_cut\*> \*new\_cuts : vector for new cuts NULL
- BCP\_vec<int> \*fvp : vector for indices of variables whose bounds are changed Negative indices : vars from new\_vars, index  $-i-1$  corresponding to entry i
- BCP\_vec<int> \*fcp : vector for indices of cuts whose bounds are changed. Negative indices : cuts from new\_cuts, index  $-i-1$  corresponding to entry i 4 D > 4 P > 4 E > 4 E > E + 9 Q O

Create the candidates using:

- int children :  $#$  children 2
- BCP\_vec<BCP\_var\*> \*new\_vars : vector for new vars one new MCF branching var
- BCP\_vec<BCP\_cut\*> \*new\_cuts : vector for new cuts NULL
- BCP\_vec<int> \*fvp : vector for indices of variables whose bounds are changed Negative indices : vars from new\_vars, index  $-i-1$  corresponding to entry *i* [-1, 4, 7]
- BCP\_vec<int> \*fcp : vector for indices of cuts whose bounds are changed. Negative indices : cuts from new\_cuts, index  $-i-1$  corresponding to entry i 4 D > 4 P > 4 E > 4 E > E + 9 Q O

Create the candidates using:

- int children :  $#$  children 2
- BCP\_vec<BCP\_var\*> \*new\_vars : vector for new vars one new MCF branching var
- BCP\_vec<BCP\_cut\*> \*new\_cuts : vector for new cuts NULL
- BCP\_vec<int> \*fvp : vector for indices of variables whose bounds are changed Negative indices : vars from new\_vars, index  $-i-1$  corresponding to entry *i* [-1, 4, 7]
- BCP\_vec<int> \*fcp : vector for indices of cuts whose bounds are changed. Negative indices : cuts from new\_cuts, index -i - 1 corresponding to entry i NULL<br>And a series are all the series and series and series and series and series and series and series and series and series and series and series and series and series and series and

## Branching object (cont)

- BCP\_vec<double> \*fvb : vector for lower/upper bounds for each vars in fvp, for each child
- BCP\_vec<double> \*fcb : vector for lower/upper bounds for each constraint in fcp, for each child

**AD A REAKEN E YOUR** 

• 4 additional parameters (implied parts)

## Branching object (cont)MCF

- BCP\_vec<double> \*fvb : vector for lower/upper bounds for each vars in fvp, for each child  $[0, 0, 0, 1, 0, 0, 1, 1, 0, 0, 0, 1]$
- BCP\_vec<double> \*fcb : vector for lower/upper bounds for each constraint in fcp, for each child

**AD A REAKEN E YOUR** 

• 4 additional parameters (implied parts)

## Branching object (cont)MCF

- BCP\_vec<double> \*fvb : vector for lower/upper bounds for each vars in fvp, for each child  $[0, 0, 0, 1, 0, 0, 1, 1, 0, 0, 0, 1]$
- BCP\_vec<double> \*fcb : vector for lower/upper bounds for each constraint in fcp, for each child NULL

**AD A REAKEN E YOUR** 

• 4 additional parameters (implied parts)

## Branching object (cont)MCF

- BCP\_vec<double> \*fvb : vector for lower/upper bounds for each vars in fvp, for each child  $[0, 0, 0, 1, 0, 0, 1, 1, 0, 0, 0, 1]$
- BCP\_vec<double> \*fcb : vector for lower/upper bounds for each constraint in fcp, for each child NULL

**AD A REAKEN E YOUR** 

• 4 additional parameters (implied parts) NULL

### Branching object: Forced vs. Implied

Forced changes:

- Used during strong branching
- Sent to the tree manager if branching object is selected

**KORK EX KEY KEY KORA** 

• Used in the children if branching object is selected

## Branching object: Forced vs. Implied

Forced changes:

- Used during strong branching
- Sent to the tree manager if branching object is selected
- Used in the children if branching object is selected

Implied changes:

- Used during strong branching
- **NOT** Sent to the tree manager if branching object is selected

**AD A REAKEN E VAN** 

• **NOT** Used in the children if branching object is selected

### Branching object: Forced vs. Implied

Forced changes:

- Used during strong branching
- Sent to the tree manager if branching object is selected
- Used in the children if branching object is selected

Implied changes:

- Used during strong branching
- **NOT** Sent to the tree manager if branching object is selected

4 D > 4 P > 4 E > 4 E > E + 9 Q O

• **NOT** Used in the children if branching object is selected

Many implied changes  $\Rightarrow$  storing them is costly. If implied changes are used, implement them also in MCF lp:: initialize new search tree node()

#### MCF: Parameter File

K ロ ▶ K @ ▶ K 할 > K 할 > 1 할 > 1 이익어

Predefined parameters: Class MCF par (see include/MCF par.hpp) Class BCP\_1p\_par Class BCP\_tm\_par

#### MCF: Parameter File

**K ロ ▶ K @ ▶ K 할 X K 할 X → 할 X → 9 Q Q ^** 

Predefined parameters: Class MCF par (see include/MCF par.hpp) Class BCP lp par Class BCP tm par

Some parameters with their default values:

- MCF AddDummySourceSinkArcs: 1
- MCF InputFilename: small
- BCP\_VerbosityShutUp: 0
- BCP MaxRunTime : 3600
- BCP Granularity : 1e-8
- BCP\_IntegerTolerance : 1e-5
- BCP\_TreeSearchStrategy : 1  $// 0: Best Bound$  1: BFS 2: DFS